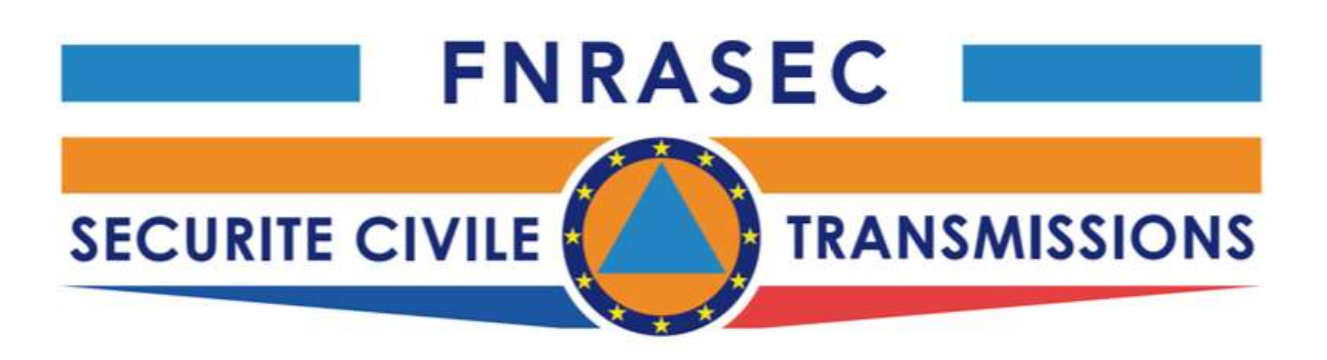

# Modes DATA à notre disposition

- 1- FLdigi +FLmsg
- 2- PACTOR
- 3 VARA

Le but de ce document est de déterminer les avantages et inconvénients de chacun de ces modes qui constituent notre boite à outil en termes de transmission de données et montrer que loin d'être concurrents, ils sont complémentaires chacun ayant l'avantage dans une situation donnée.

Il est donc nécessaire de se former sur chacun.

# 1- FLdigi + FLmg

Cette suite que l'on trouve sur le site ; http://www.w1hkj.com/ permet de transmettre des fichiers textes soit de façon générale soit en point à point.

# 1–1 Les avantages

- Cette suite s'utilise aussi bien en transmission HF ou VHF
- Elle dispose d'un très grand nombre de modes qui lui permet de s'adapter à de très nombreuses conditions de propagation
- Sa prise en main est relativement facile de nombreux tuto existent dont l'un spécifiquement orienté sur notre mission, document élaboré au niveau fédéral
- En transmission HF P to P elle permet aussi une transmission plus sure en utilisant la fonction ARQ dans FLmsg, assurance de la bonne arrivée du message.
- En FM directe entre stations, les capacités de transfert sont importantes en utilisant les modes 8PSK125 et 8PSK250
- Son transit par une réseau de transpondeurs ne pose pas de problème, grâce à une fonction « Pré Signal Tone » dans le menu de paramétrage ID ce qui permet le déclenchement successif des transpondeurs.

Pour ceux qui utilise une Signalink , mettre TX delay entre 10 et 11 h

# 1–2 Les Inconvénients

- Le Principal inconvénient est la seule possibilité de transfert de message par mode texte ce qui apporte quelques contraintes de présentation
- Taille limitée des messages à transmettre en particulier en HF compte tenu qu'il s'agit d'émission en continu,

Moins de 4/5 minutes d'émission limite la taille

Texte en clair et lisible par tous ceux qui détiennent les logiciels adaptés

# 2- PACTOR

 Il s'agit d'un mode connecté utilisant un modem et l'un ou l'autre de ces logiciels : Winlink Express pour les modems SCS : « https://downloads.winlink.org/User%20Programs/ » Airmail pour les modems swiss PTC : «http://www.siriuscyber.net/sailmail/ » v3.5.036 Pour radioamateur nécessite d'installer d'abord la v.3.4.062b et d'installer au-dessus la

#### v.3.05.036

Pour récupérer les fonctions OM en particulier le liste des RMS, cette dernière version se

#### trouve sur la

même page que la v.3.5

#### 1-1 Les Avantages :

- Utilisation essentiellement en HF où ce logiciel démontre ses très fortes résistances aux variations de propagation et aux QRM
- Assurance de l'intégralité du message à son arrivée
- 3 Possibilités de transfert :
	- Via le Réseau WINLINK par l'intermédiaire de RMS liées entre elles par internet permettant ainsi une transmission mondiale des messages - possibilité de transfert à de nombreux destinataires
	- En direct entre 2 stations de 2 façons :
		- Soit en mode winlink

Soit en mode P to P ne permettant que 2 interlocuteurs

- Via Internet par l'intermédiaire d'une RMS qui transmettra en direct au destinataire le message sous forme d'Email .
- réseau maillé important en particulier Europe Amérique, plus disséminé ailleurs
- accepte toutes sortes de formats TXT, DOC, XLS, PDF etc..
- Message ne peut être lu que par les destinataires sans être crypté

# 2–2 Les Inconvénients

- L'inconvénient majeur est le coût des modems
	- Pour un modem pactor III, il faut compter 800 /900€
	- Pour un Pactor IV, il faut compter 1400/1500 €
	- Pour une occasion SWISS PTC II (PACTOR III mais Rare), on en trouve entre 110 à 150€
	- C'est essentiellement une solution HF, la transmission ne passera pas par un transpondeur
	- Attention le modem Swiss PTCII ne fonctionne pas avec Winlink mais avec Airmail et en aucun cas il ne faut le UPDATER sous peine de ne plus le redémarrer

#### 3 - VARA

 Logiciel comparable en fonctionnement au PACTOR à l'efficacité un peu supérieur au PACTOR III en HF

Il se décline en 3 versions HF - FM - SAT( pour Q100)

#### 3-1 Les avantages

- En HF c'est une excellente substitution au PACTOR en bénéficiant de tous les avantages du réseau WINLINk et en particulier des stations RMS qui sont de plus en plus en bi-logiciel.
- Le coût du logiciel (69\$) pour les 3 VARA en 1 fois (il aussi ajouter 25\$ de don à Winlink)
- Comme le Pactor, VARA supporte toutes sortes de formats de message
- En FM, excellent moyen de contact extrêmement rapide entre 2 stations y compris via 1/2 Transpondeurs. Dans ce dernier cas, mode NARROW et absence si possible de CTCSS. (La suppression du CTCSS en entrée est obligatoire lors de 2 transpondeurs)
- avec VARA FM, des images de 100 ko sont transmissibles dans des conditions normales
- En FM on peut s'en servir grâce au logiciel RMS PACKET pour mettre en place des « Gateway » et des « repeaters » et ainsi créer des réseaux
- Le gros avantage en particulier en FM se trouve dans la rapidité et la sécurisation de la transmission de messages relativement importants.
- Message ne peut être lu que par les destinataires sans être crypté

#### 3-2 Les Inconvénients

- C'est un mode connecté, il ne pourra être utilisé que pour des transmissions point à point contrairement à FLdigi plus ouvert, donc plus à réserver pour des connections PCO terrain < -- > COD ou COD < -- > COZ
- Inconvénient aussi à priori plus de difficulté à passer au travers de 2 Transpondeurs, diminution du débit - les recommandations du concepteur du logiciel sont la suppression des CTCSS avec ce que cela suppose d'inconvénients.

#### 3.3 Mention Spéciale pour VARA SAT

 Nous allons équiper le COGIC et quelques COZ en transmission satellitaire via QO 100, le mode VARA SAT a été spécialement étudié pour des transmissions de messages via ce satellite. Des tests seront à faire dès les équipements installés.

 En attendant la mise en place des installations, les opérateurs des COZ concernés peuvent se Familiariser avec ce programme en version HF et FM pour être rapidement opérationnels.

# Tableaux Récapitulatifs des Utilisations

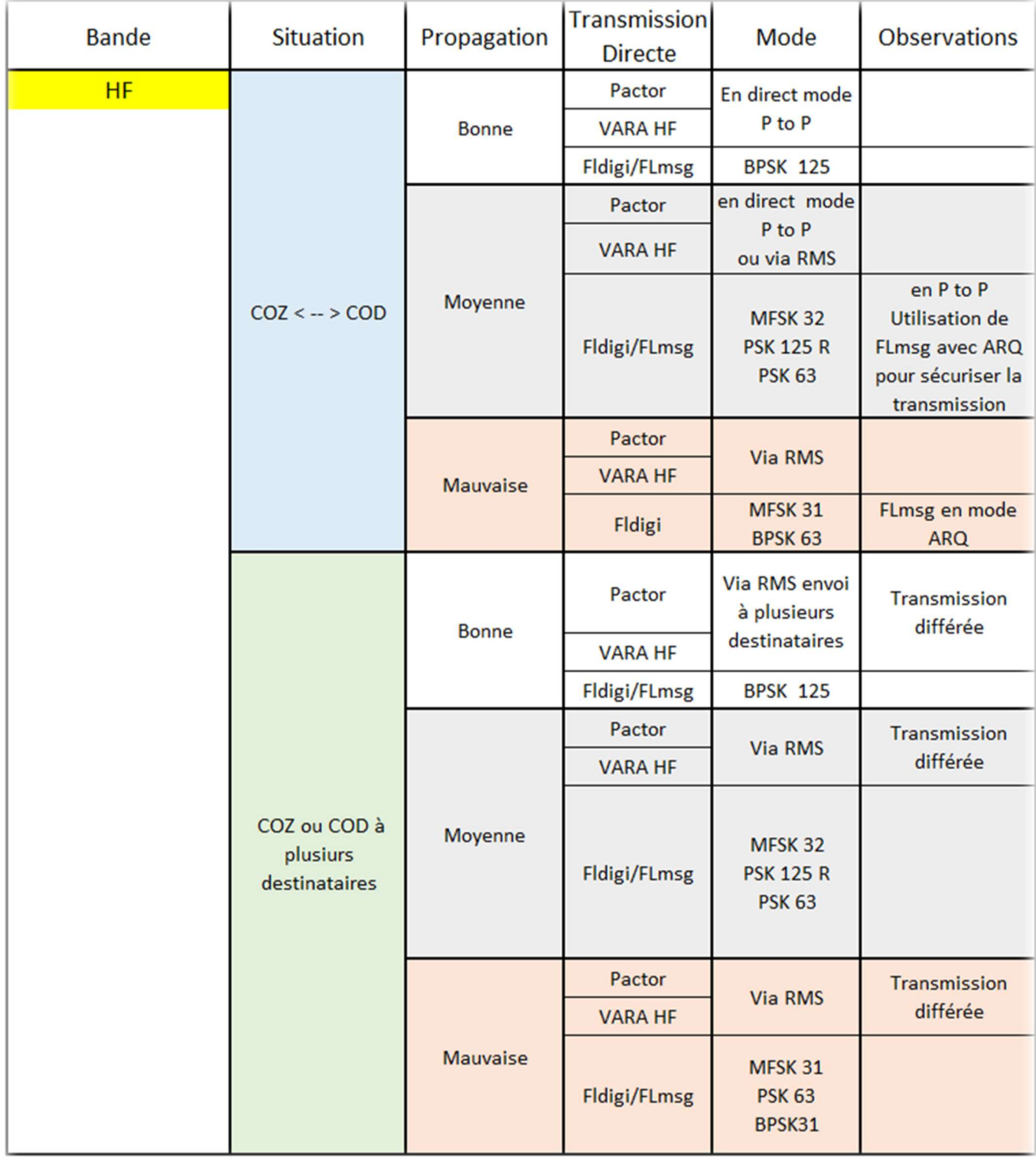

NB : Transmission différée veut dire que l'émetteur du message le dépose dans une boite à lettre (RMS ou GATEWAY) et le destinataire doit venir régulièrement consulter sa boîte à lettre pour y retirer ses messages.

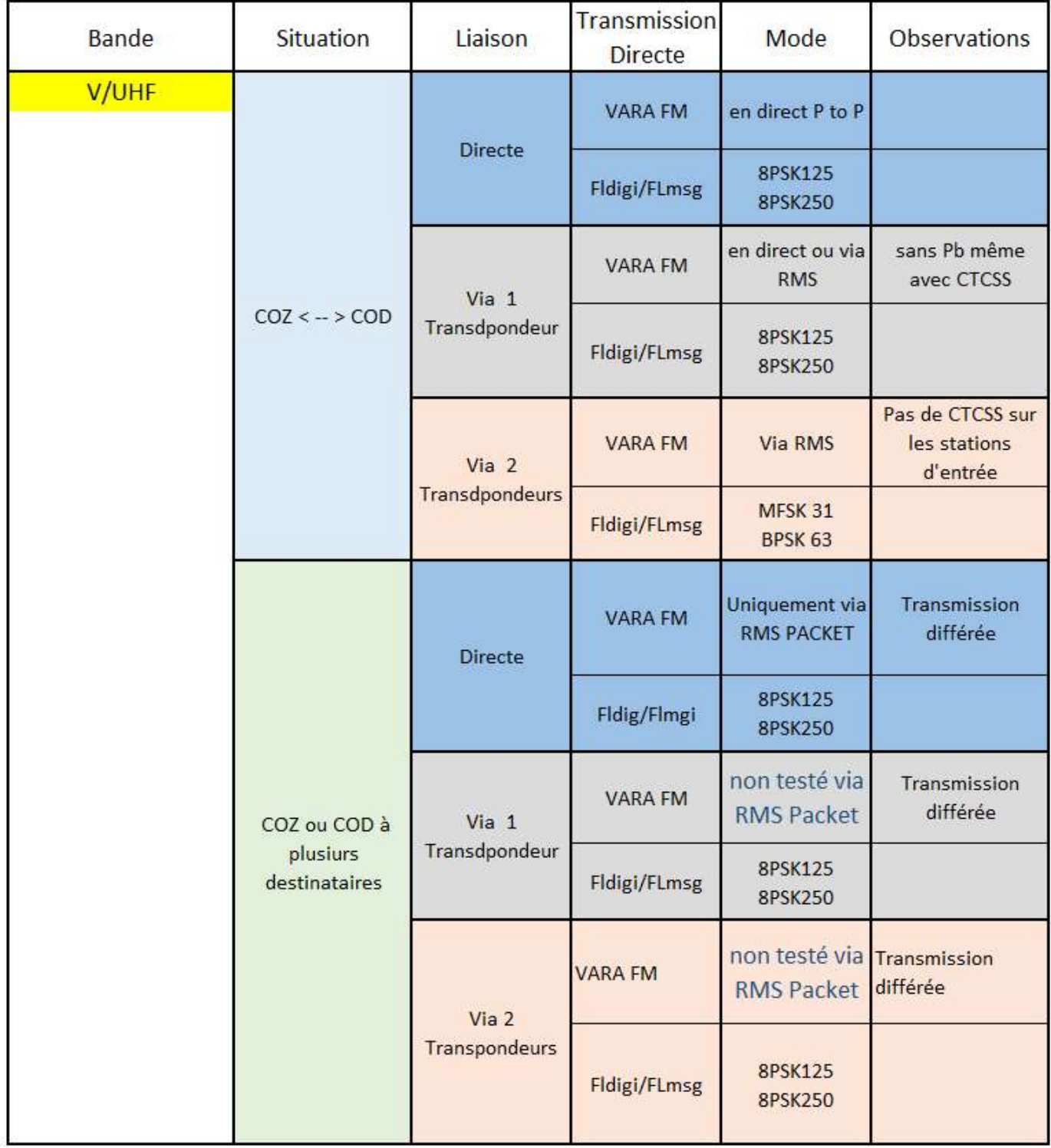

Autre possibilité entre HF et V/UHF

avec VARA HF ou Pactor < -- > VARA FM en utilisant les RMS ou GATEWAY ( Boite à Lettre)

Ces RMS sont sur le réseau Winlink et donc liées entre elles par Internet, il est donc possible de déposer un message à des destinataires par l'un des moyens HF ou V/UHF et le récupérer par l'autre.

F8BNN